#### **Computer sciences Community of computers (connect to internet) Chia-Feng Lu 盧家鋒 Department Of Biomedical Image And Radiological Sciences, NYCU Ext. 67308**  $\bigcirc$ C alvin4016@nycu.edu.tw HTTP://CFLU.LAB.NYCU.EDU.TW2023/11/12

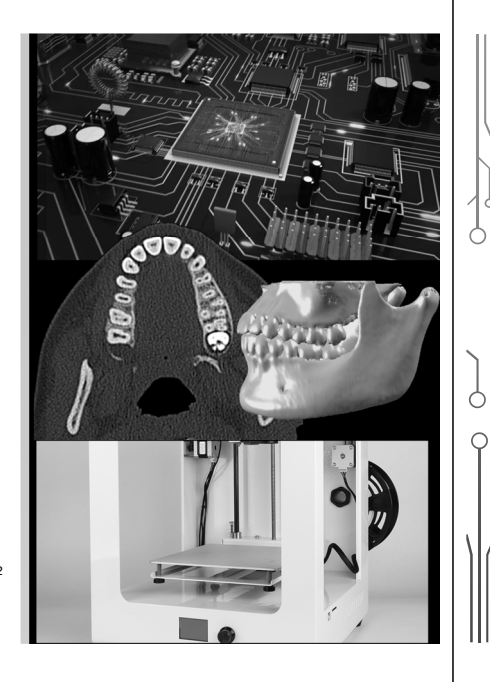

2023/11/12

通害務

雷腦網路

 $\infty$ 

◘ △

## **Computer Sciences - Syllabus**

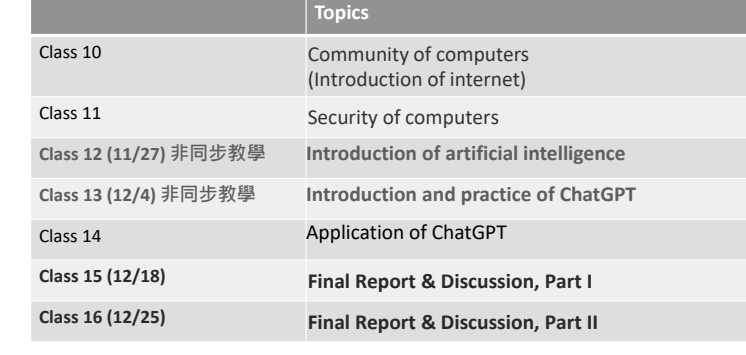

HTTP://CFLU.LAB.NYCU.EDU.TW

2023/11/12

2023/11/12

#### **Computer Network**

- Network Introduction and Development
- Network Components and Settings

Please download handouts from (Week 8) http://cflu.lab.nycu.edu.tw/CFLu\_course\_CompSci.html

第六版) 蕭文龍、徐瑋廷, 碁峯資訊出版

HTTP://CFLU.LAB.NYCU.EDU.TW

Ò

⊂

# **Network Introduction and Development**

 $Q$ HTTP://CFLU.LAB.NYCU.EDU.TW

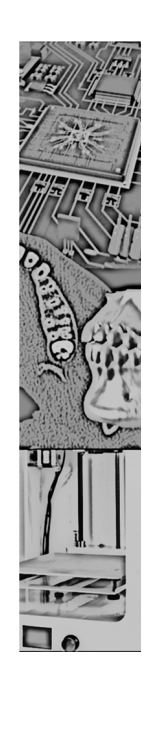

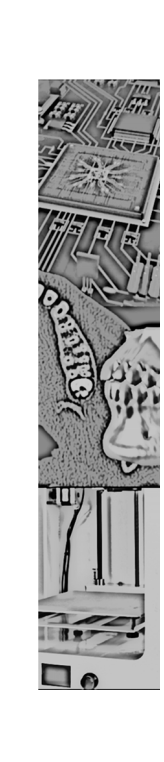

#### **Purpose and Benefits**

#### • **Information Exchange**

• Internet search (google) and social media (facebook)

#### • **Resource Sharing**

• Hardware (printers, cloud drives and computing), software (files or programs)

#### • **Resource Saving**

- Save paper and manpower for delivery, increase timeliness and storage
- **Communication Capability and Flexibility**
	- Electronic communication to integrate text, graphics, and video (multimedia).

HTTP://CFLU.LAB.NYCU.EDU.TW

◠

2023/11/12

#### **Network Category Based on the connection method and distance**

- Local Area Network (**LAN**) **區域網路**
	- A block network within the same home or department.
	- It is the lowest cost, easy to set up, easy to manage, and the number of computers is about 100 or less.
- Metropolitan Area Network (**MAN**) **都會網路**
	- Connection between several LANs.
	- The linkage distance should not exceed several kilometers.
- • Wide Area Network (**WAN**) **廣域網路**
	- Long-distance connection requires backbone network for signal transmission.
	- Optical fiber, submarine cable, satellite (cross cities and countries)  $\cdot$

HTTP://CFLU.LAB.NYCU.EDU.TW

2023/11/12

#### **Network Category Based on the use and scale**

- Intranet 企業內網路
- Campus Area Network (CAN) 校園網路
- Internet 網際網路

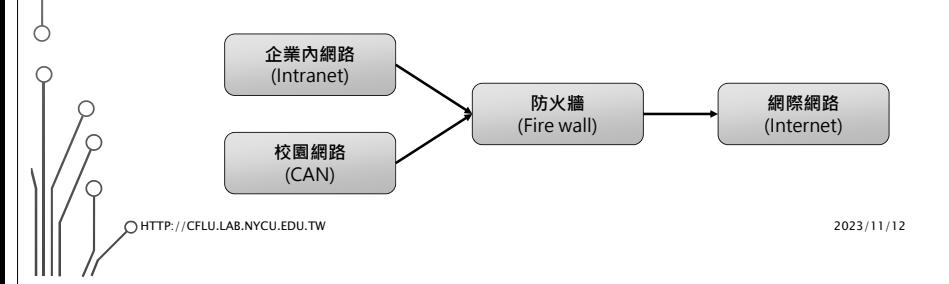

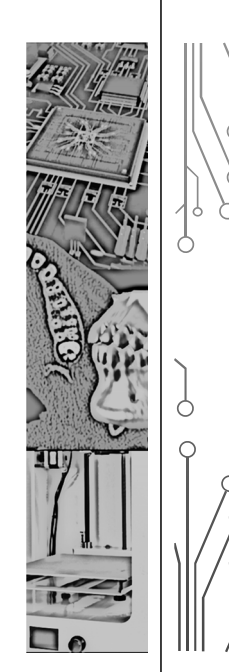

## **Network Connection Architecture**

- Local Area Network, **LAN**
	- Lowest cost, easy to set up, easy to manage

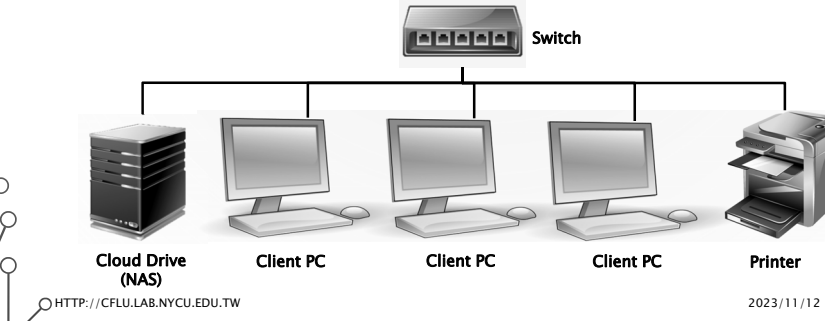

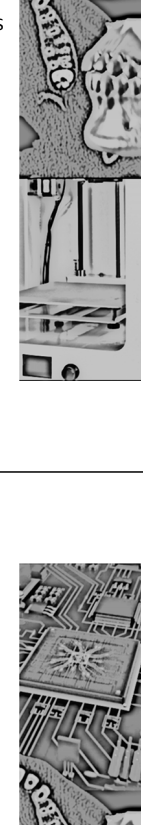

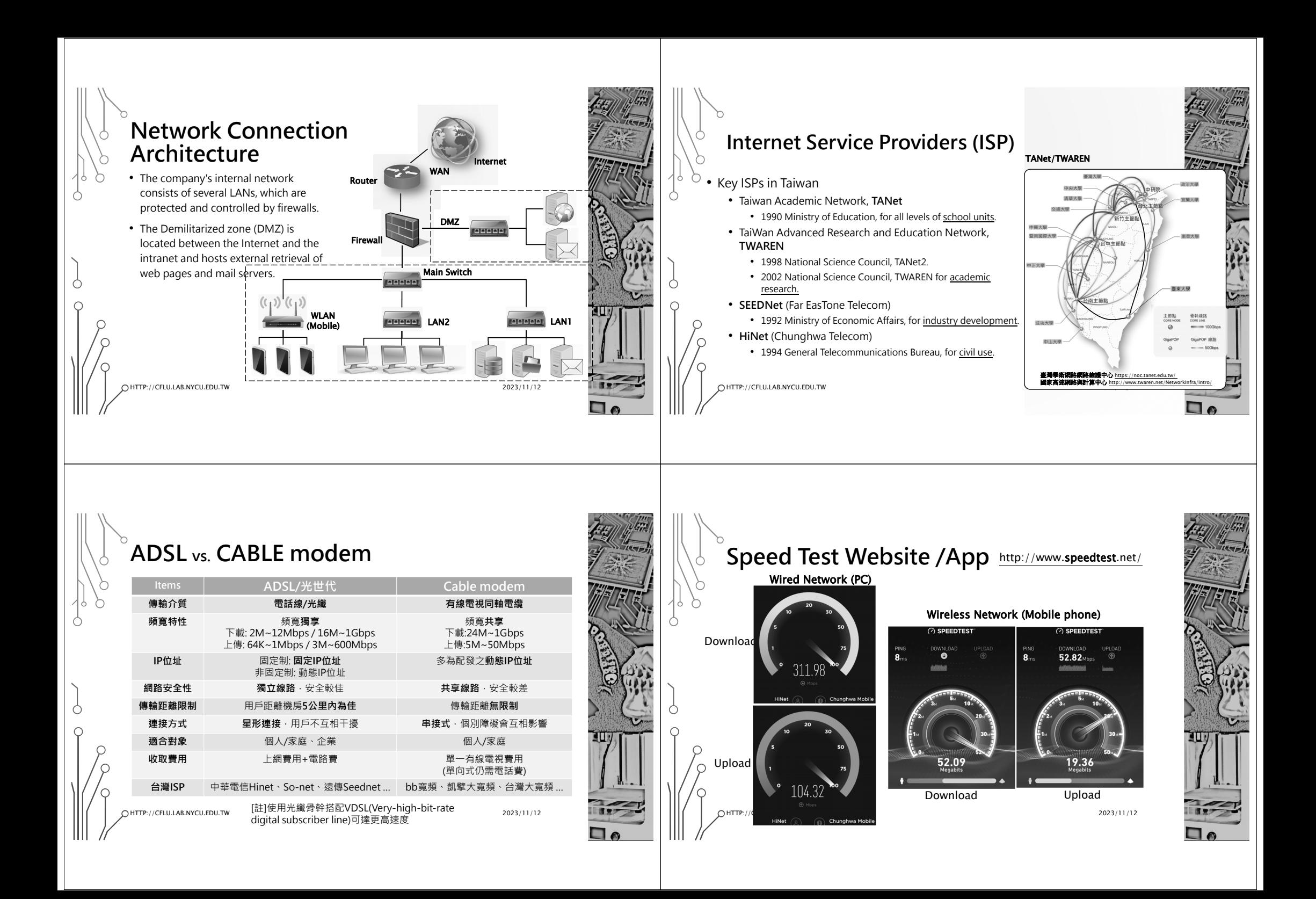

## **Actual Download Speed?**

- There is a difference between MB/s and Mb/s. Where B stands for Byte and b stands for bit.
- 1 Byte = 8 bits
- 1Mb/s = 0.125MB/s = 128KB/s
- The fastest download speed of 10M broadband is 1.25MB/s, and the fastest download speed of 100M broadband is 12.5MB/s.

HTTP://CFLU.LAB.NYCU.EDU.TW

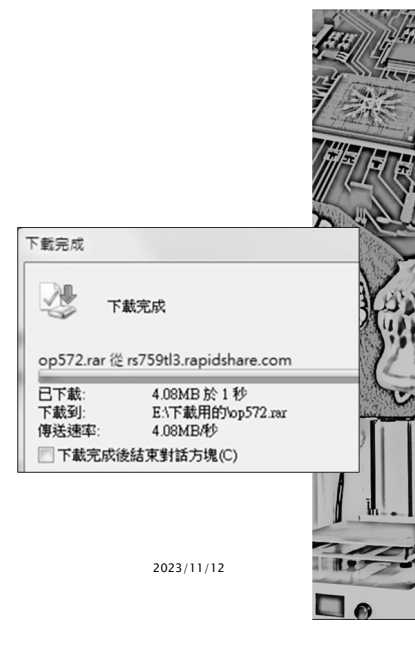

#### **Ethernet 乙太網路**

• Ethernet is currently the most popular technology for local area networks.

• The IEEE 802.3 protocol sets the technical standards for Ethernet.

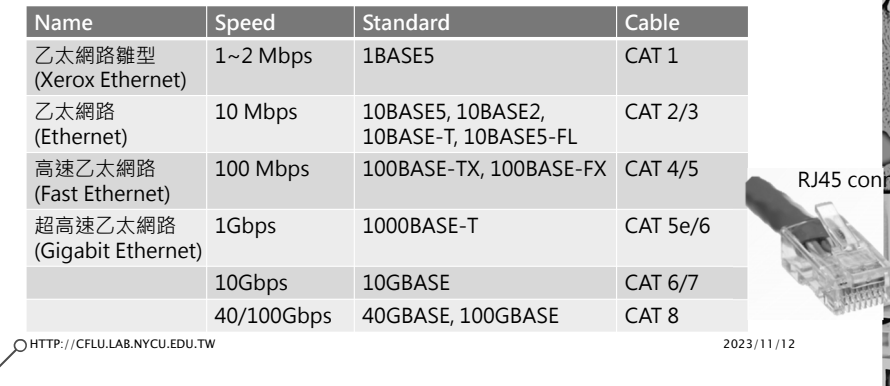

# **TCP/IP**

HTTP://CFLU.LAB.NYCU.EDU.TW

• Transmission Control Protocol (TCP) & Internet Protocol (IP)

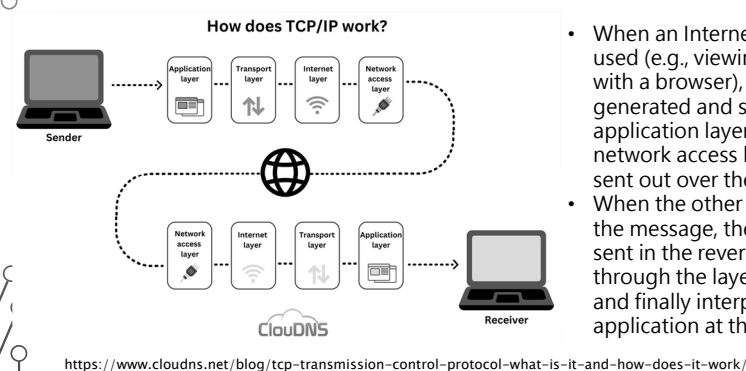

• When an Internet application is used (e.g., viewing a web page with a browser), the message is generated and sent from the application layer to the network access layer, and then sent out over the network line. • When the other party receives the message, the message is sent in the reverse direction, up through the layers of protocols, and finally interpreted by the application at the top.

2023/11/12

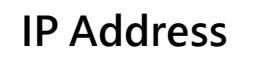

- Each Internet-connected computer has a unique address for easy differentiation and identification, ensuring that no data is sent to the wrong computer.
	- IPv4: xxx.xxx.xxx.xxx (8 bits per number, 0~255, total 32 bits)
- The numbers are too difficult to remember, so the corresponding domain names are generated.
	- Naming: machine.subdomain.subdomain.domain
	- Machine: www, ftp, ....
	- Subdomain (additional level, optional): Organization Name
	- Subdomain (first level): Organization Name
	- Domain: generic (edu, org, com,...) +country code (tw,jp,...)

HTTP://CFLU.LAB.NYCU.EDU.TW

2023/11/12

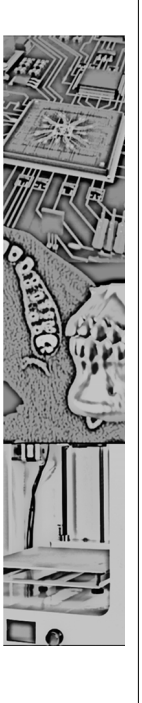

# **IP Address**

- Domain names
	- machine.subdomain.subdomain. domain
- Examples:
	- www.nycu.edu.tw
	- www.edu.tw
	- www.google.com.tw
	- www.facebook.com

• IPv4

• xxx.xxx.xxx.xxx• Corresponding IP: • 140.113.199.53 • 140.111.14.180• 142.250.176.3• 157.240.11.35

2023/11/12

2023/11/12

Global WHOIS Search: http://www.whois365.com/tw/ip

**Network Components and Settings**

HTTP://CFLU.LAB.NYCU.EDU.TW

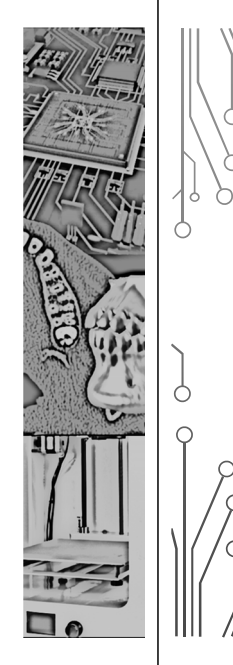

## **Domain Name System (DNS)**

- Established in 1984.
- The DNS server is responsible for the conversion of domain names to IP addresses.
	- When a domain name is entered, the DNS server can find the corresponding IP address.
	- If you do not set the DNS server address correctly, you may not be able to connect to any website.
	- If you type in the IP address, you will not have any problem.

HTTP://CFLU.LAB.NYCU.EDU.TW

2023/11/12

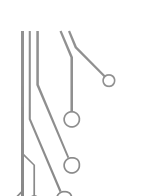

#### **Network Components**

- Modem 數據機
- Router 路由器
- Switch/hub 交換器/集線器
- Wireless access point 無線基地台
- Computer/cloud drives/multimedia devices
- Network interface Card
- 
- Cable 網路線

HTTP://CFLU.LAB.NYCU.EDU.TW

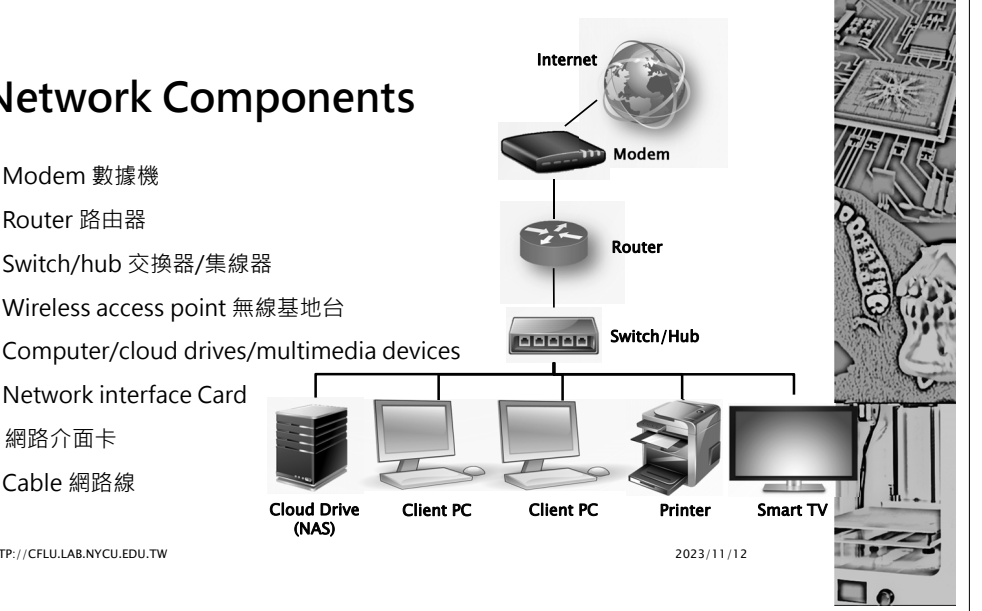

HTTP://CFLU.LAB.NYCU.EDU.TW

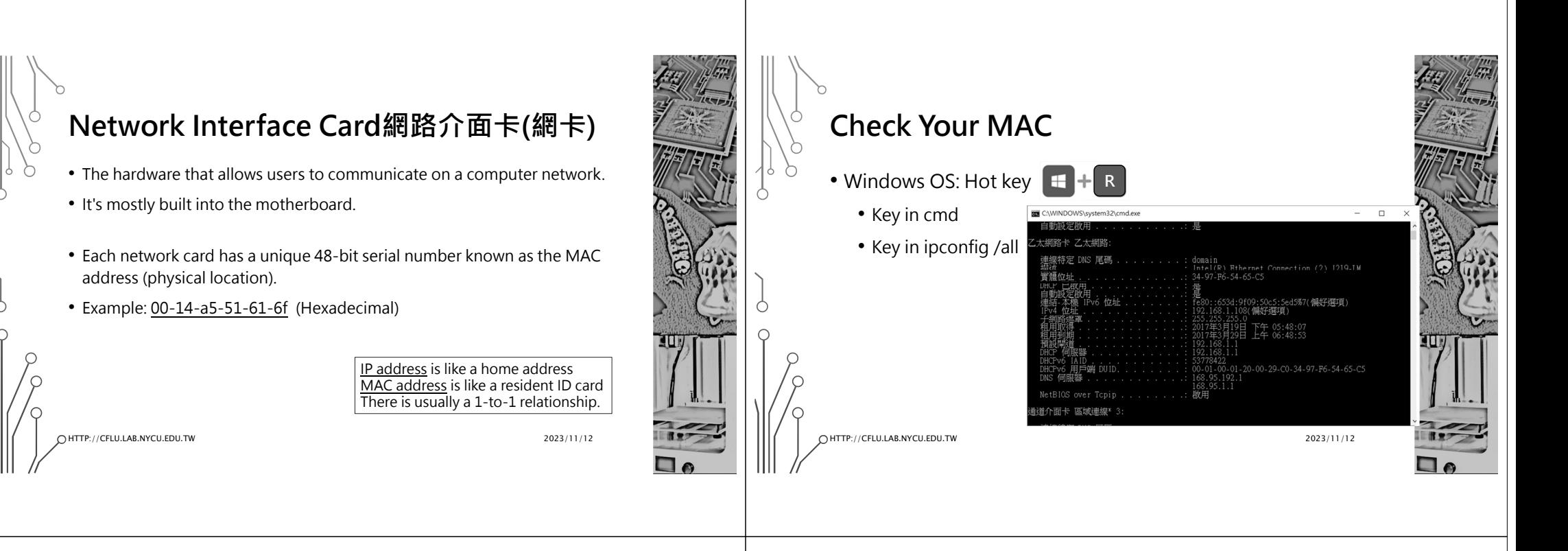

# **Modem 數據機**

- Perform analog (telephone line) to digital (computer) signal conversion.
- This is required when the network signal is to be transmitted over a telephone line, such as home network (ADSL, VDSL, one-way CABLE).
- Two-way CABLE, both download and upload go through the TV cable, no data machine is required.
- • But TANet or TWAREN set up the dedicated line (not through the phone line), also do not need data machine.

HTTP://CFLU.LAB.NYCU.EDU.TW

Ċ

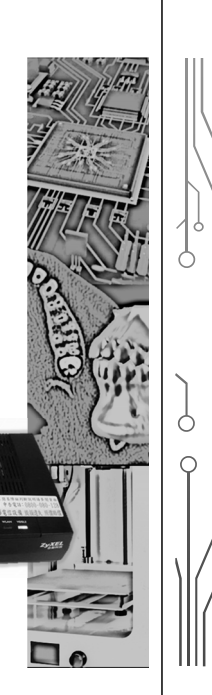

2023/11/12

#### **Network Components**

- **IP Sharer 分享器**
	- 1 WAN port: connect to modem/internet
	- 4~8 LAN ports: connect to LAN devices
	- Allocate virtual IPs to LAN-connected devices (DHCP mode)
		- 192.168.0.X or 192.168.1.X
	- May equip antennas for wireless function.

#### • **Router 路由器**

- IP sharer is a kind of router.
- However, both interfaces of the router are physical IP, which is expensive.

HTTP://CFLU.LAB.NYCU.EDU.TW

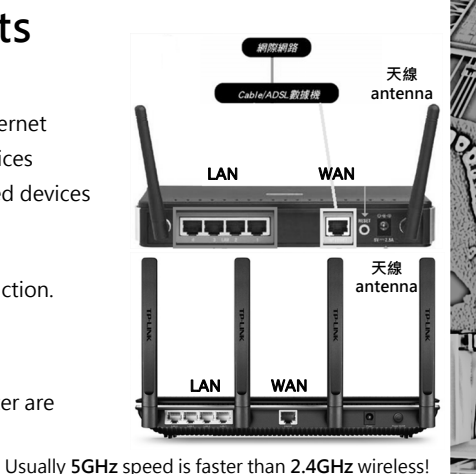

 $2023/11/12$ 

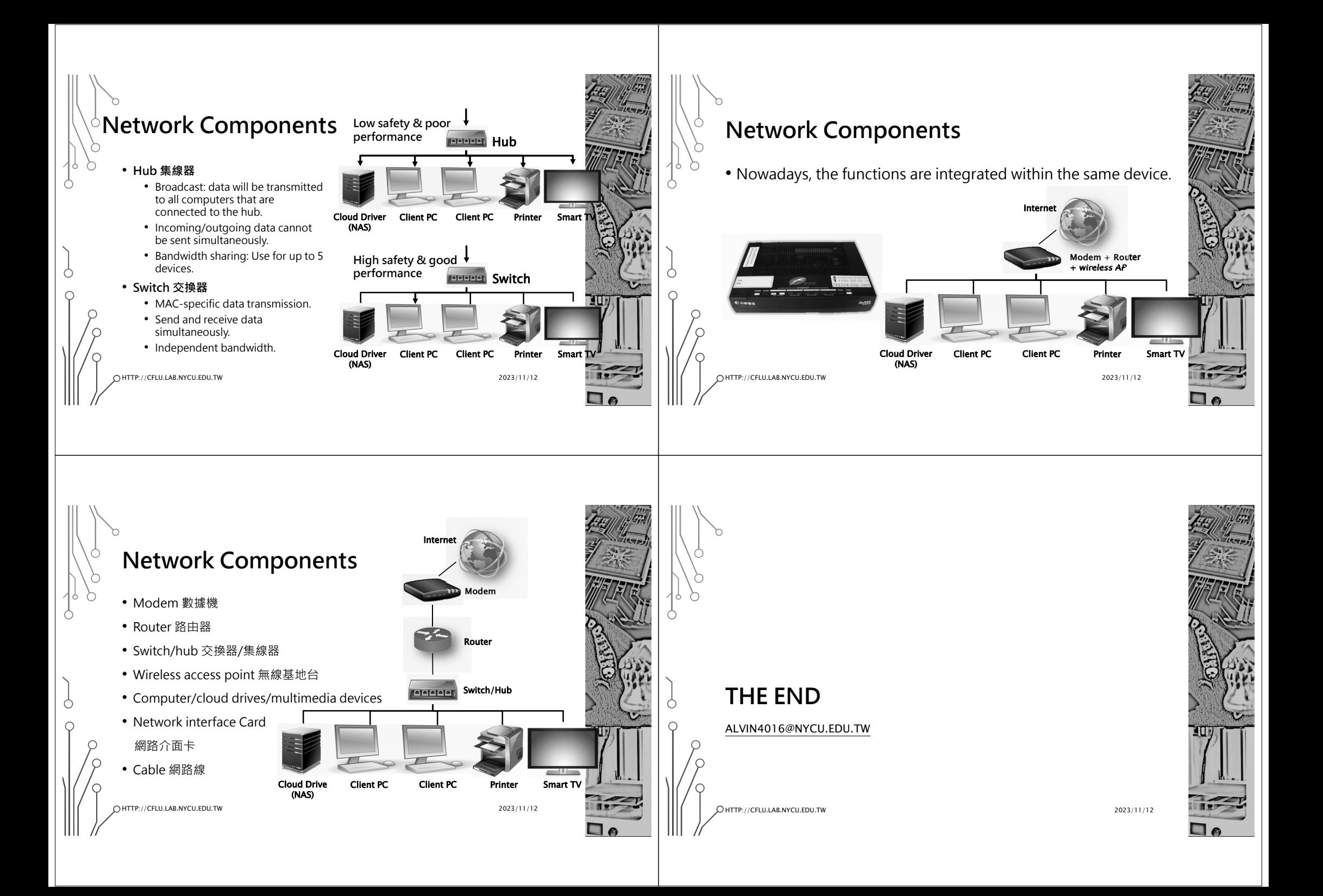